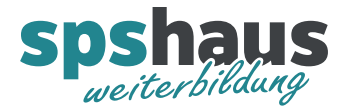

## Peripheriezugriff im OB30 (Weckalarm)

## Verwendung des OB1

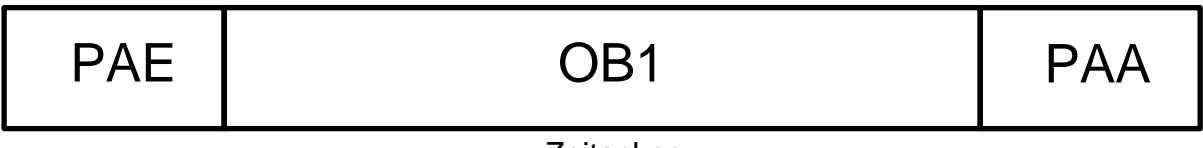

Zeitachse

Schritt 1: Eingänge werden aus den Eingangskarten gelesen und in Prozessabbild (PAE) geschrieben.

Schritt 2: OB1 wird abgearbeitet.

Schritt 3: Ausgänge werden aus Prozessabbild (PAA) gelesen und auf Ausgangskarten geschrieben.

## Verwendung des OB1 und OB30

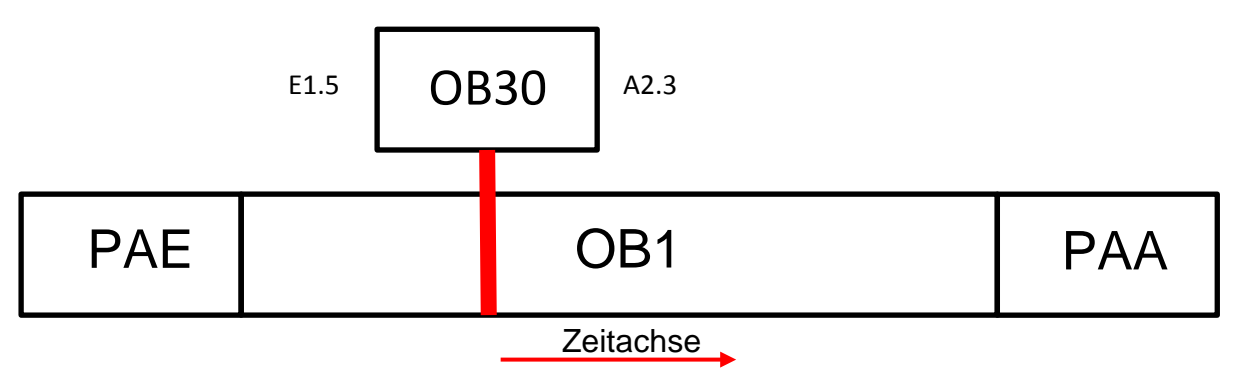

Schritt 1: Eingänge werden aus den Eingangskarten gelesen und in Prozessabbild (PAE) geschrieben.

Schritt 2: OB1 wird abgearbeitet.

Schritt 3: OB1 wird unterbrochen und OB30 aufgerufen, OB30 wird abgearbeitet (Eingänge werden aus PAE gelesen und Ausgänge in PAA geschrieben).

Schritt 4: OB1 wird weiter bearbeitet.

Schritt 5: Ausgänge werden aus Prozessabbild (PAA) gelesen und auf Ausgangskarten geschrieben. (Reaktionen des OB30 erfolgen erst jetzt.)

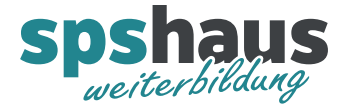

## Verwendung des OB1 und OB30 mit direkten Zugriff auf Peripherie der Eingang- und Ausgangskarten

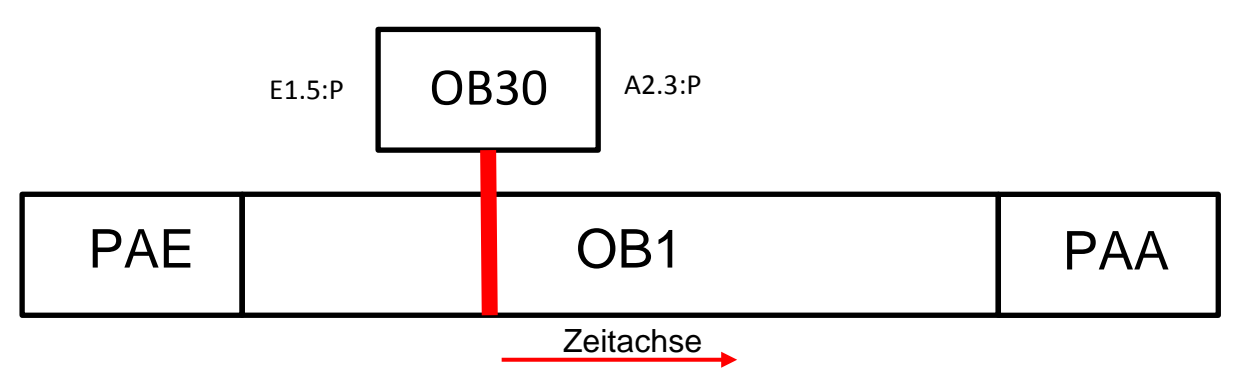

Schritt 1: Eingänge werden aus den Eingangskarten gelesen und in Prozessabbild (PAE) geschrieben.

Schritt 2: OB1 wird abgearbeitet.

Schritt 3: OB1 wird unterbrochen und OB30 aufgerufen, OB30 wird abgearbeitet (Eingänge mit :P am Ende werden direkt von Eingangskarte gelesen, Ausgänge mit :P am Ende werden direkt in Ausgangskarte geschrieben (Nur bei S7-1200/1500 möglich)). (Reaktionen des OB30 erfolgen sofort.)

Schritt 4: OB1 wird weiter bearbeitet.

Schritt 5: Ausgänge werden aus Prozessabbild (PAA) gelesen und auf Ausgangskarten geschrieben.